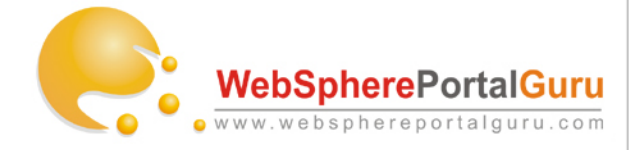

#### **Course name : IBM WebSphere Portal V6.1 System Administration 1 and 2 – Updated**

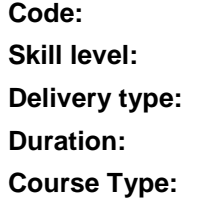

**Code:** WP731 **Skill level:** Intermediate **Delivery type:** Classroom (Hands-on labs) OR Instructor Led Online **Duration:** 5 days **Course Type:** Public or Private on-site

Price:

Call us now for pricing details at 1-630-355-6292

#### **Introduction:**

This intermediate to advanced course is designed for system administrators, new to IBM WebSphere Portal, who will install, configure, administer and deploy portlets to WebSphere Portal and manage them in a high-availability portal environment. This includes clustering, crossenvironment deployment, and deployment of resources into a cluster.

This course combines the IBM WebSphere Portal 6.1 Administration 1 and 2 courses to create a comprehensive five-day course. Those who are new to WebSphere Portal, begin by installing WebSphere Portal 6.1 and deploying and managing portal resources and access. The course covers deployment and management of portal resources, such as portlets, pages, themes, and skins. Also, manage page hierarchies and configure resource permissions on portal resources. In the second part of the course, learn WebSphere Portal administration including configuring a horizontal portal cluster, deploying resources (such as portlets) in a clustered environment, troubleshooting a portal clustered environment, moving the portal from staging to production, and performing administrative tasks in a clustered environment.

#### **Audience**

This is an intermediate course for Independent Software Vendors, Systems Integrators, and IBM technical staff, Architects and developers, who are new to WebSphere Portal and are responsible for implementing solutions using WebSphere Portal 6.1. IBM WebSphere Portal version 5 architects and developers will benefit as well.

#### **Prerequisites**

Before taking this course you should have:

- Intermediate administration skills using WebSphere Application Server version 6.0 or 6.1, acquired through experience and / or completion of *IBM WebSphere Application Server Administration (SW246)* **or** *(WA361)*
- Basic knowledge of portals and WebSphere Portal, acquired by completing *IBM WebSphere Portal Version 6.0 Fundamentals (WP010)*

## **Skills taught**

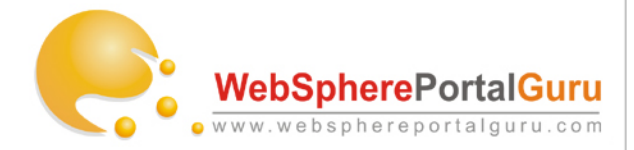

- Install WebSphere Portal
- Describe the portal architecture
- Migrate the default database to an enterprise database
- Enable authentication using an LDAP repository
- Navigate and manage the portal
- Implement portal security
- Administer portal using attribute based techniques
- Build and manage composite applications
- Federate a portal node into a cell
- Brand the portal
- Configure Web Content Management
- Describe various portal topologies
- Deploy portlets to a cluster
- Deploy a portal from a staging environment to a cluster
- Create virtual portals and realms
- Implement content manager
- Troubleshoot a clustered portal
- Describe production procedures

#### **Course outline**

Part 1: IBM WebSphere Portal 6.1 System Administration 1

#### **Lesson 1: Installing a Basic Portal**

Topic 1A: Introduction to Portal Administration

- Overview of Installation
- Options and Impact

Topic 1B: Planning a Portal Installation

Create an Installation Plan

Topic 1C: The Portal Installation Wizard

Install the Portal

Topic 1D: Defining a Portal and Its Benefits

- The Portal Framework
- Benefits of Implementing a Portal
- IBM WebSphere Portal
- Portal Terminology
- Reasons for Implementing a Portal

Topic 1E: Introduction to Portal Administration

Common Administrative Tasks

Topic 1F: Troubleshooting Installation Problems

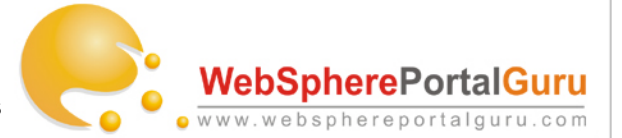

Logs and Other Tools Used to Resolve Installation Issues

#### **Lesson 2: Exploring the Portal and its Architecture**

Topic 2A: Exploring WebSphere and Portal Architecture

- Defining the Relationships Between WebSphere and Portal
- The WebSphere\_Portal Instance
- WebSphere Portal Offerings and Included Products
- High-Availability Support
- Portal Standards
- Default Port Assignments

Topic 2B: Examining the Out-of-the-Box WebSphere Portal Implementation

- Default Page Hierarchy
- Customizing Portal Pages
- Command Line Options

# **Lesson 3: Configuring a Portal for Production and Future Scalability**

Topic 3A: Examining the Portal Configuration Database

- Portal Configuration
- Default Database Configuration
- Enterprise Database Alternatives
- Benefits of Splitting the Configuration Database

Topic 3B: Migrating and Splitting the Configuration Database

- Command Line Options for Migrating Data to Enterprise Databases
- The Configuration Wizards

#### **Lesson 4: Enabling LDAP-Based Authentication**

Topic 4A: Examining WebSphere and Portal Security

- The Portal Authentication Process
- Authentication Methods
- User Profiles
- User Repositories
- Security Enhancements

Topic 4B: Using an LDAP as the User Repository

- Default Portal Security and LDAP
- LDAP Security Configuration Files
- Securing the Portal with IBM Tivoli Directory Server

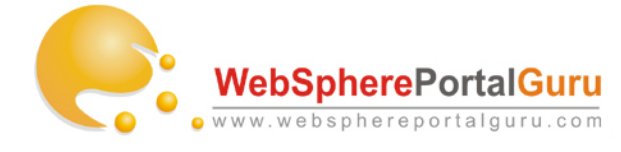

# **Lesson 5: Navigating and Managing the Portal**

Topic 5A: Portal Page Management Techniques

- Creating and Managing Portal Pages
- Creating a Portal Page Hierarchy
- Managing Page Properties
- Managing Page Layout
- Managing Portlets on Pages
- Exporting and Importing Page Hierarchies

Topic 5B: Deploying Portlets

- The Portlet Deployment Unit
- Deploying a Portlet Application
- Managing Deployed Portlets

## **Lesson 6: Managing Portal Security**

Topic 6A: Portal Security

- . The Portal Resource Security Mechanism
- **Privileges**
- **Propagation**
- **Inheritance**
- **Traversal**
- Granting Appropriate Administrative Access to Developers

Topic 6B: Implementing Portal Security

- Implementing Security on Portal Pages
- Implementing Security on Portlets

## **Lesson 7: Administering Portal Using Attribute-Based Techniques**

Topic 7A: Exploring Attribute-Based Administration

- Attribute-Based Administration
- Creating a Show/Hide Rule
- Portal Attributes
- Managing Rules

Topic 7B: Creating and Applying Theme Policies

- **•** Exporting Policies
- Editing a Theme Policy
- Updating a Theme Policy

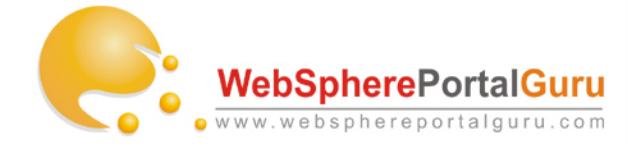

#### **Lesson 8: Building and Managing Composite Applications** Topic 8A: Composite Applications

- What are Composite Applications?
- Designing a Composite Application
- Business Components
- Benefits of Deploying Composite Applications
- Templates and Applications
- The Point of Variabilty Concept

Topic 8B: Building and Deploying a Composite Application

- Building a Composite Application Template
- Deploying an Application Based on a Template
- Propagating a Template to Another Server

#### **Lesson 9: Federating a Portal Node into a Cell**

Topic 9A: Exploring WebSphere Cells

- Cell Terminology
- Managing the Underlying WebSphere Instances
- Clustering a Portal Node

Topic 9B: Creating a Cell

- Creating a Deployment Manager Profile
- **Federating a Stand-Alone Portal Node into a Cell**

#### **Lesson 10: Branding the Portal**

Topic 10A: Branding a Portal

- **Brands**
- **Themes**
- **Skins**

Topic 10B: Designing a Theme

Design Considerations

Topic 10C: Customizing a Theme

- Portal Style Sheets
- Portal Property Files

Topic 10D: Deploying Custom Themes

- Deploying to a Stand-Alone Portal Server
- Deploying to a Cluster

#### **Part 2: IBM WebSphere Portal 6.1 System Administration 2**

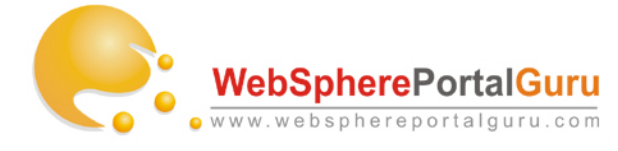

# **Lesson 1: Configuring Web Content Management**

Topic 1A: Introduction to Web Content Management

- What Is Web Content Management?
- The Architectural Role in Portal 6.1

Topic 1B: Configuring Web Content Management

- Overview of Configuring Web Content Management
- Navigating Web Content Management
- Creating Libraries
- Creating Site Frameworks
- Creating Workflows
- Creating Authoring Templates
- Creating Presentation Templates
- Creating Template Maps
- Creating Content
- Displaying Content on a Portal Page

# **Lesson 2: Exploring Portal Topologies**

Topic 2A: Introduction to Portal Topologies and Benefits

- The Portal Environment
- Benefits of Using WebSphere Portal

Topic 2B: Components of a Scalable Portal

- High-Availability Environment
- Stand-Alone Portal Installations
- Federated Portal Installations
- Components of a Clustered Portal
- Scalable Topologies
- Eliminating Single Points of Failure
- Configuring a Portal for High Availability
- The Implications of the Portal Configuration Split

Topic 2C: Creating a Portal Cluster

• The Portal Cluster Creation Process

# **Lesson 3: Deploying Portlets to a Cluster**

Topic 3A: Deploying Portlets to a Cluster

- The Mechanics of Clustered Portlet Deployment
- Installing Portlets to a Cluster
- Updating Portlets in a Cluster

#### **Lesson 4: Moving from Staging to Production** Topic 4A: Defining Portal Environments

- The Desktop Development Environment
- The Test Environment
- The Staging Environment
- The Production Environment

Topic 4B: Transitioning From One Environment to the Next

- The Transition Process
- The XML Export Capabilities of Portal
- Using the Release Builder Tool

#### **Lesson 5: Creating Virtual Portals and Realms**

Topic 5A: Realms and Multiple LDAPs

- What Are Realms?
- Realm Requirements
- WebSphere Manager Member Configuration Files
- Creating a Realm

#### Topic 5B: Virtual Portals

- What Is a Virtual Portal?
- Comparing True and Virtual Portals
- Use Cases for Virtual Portals
- Planning Considerations for Virtual Portals
- Scoped and Non-Scoped Resources
- Creating a Virtual Portal
- Customizing the Provisioning Script for Virtual Portals

#### **Lesson 6: Troubleshooting a Clustered Portal**

Topic 6A: Troubleshooting Methodologies for Clustered Portals

- Problem Determination Methodology
- Log Files
- Isolating Problem Components
- Tracing Portal Problems
- The IBM Support Assistant
- Monitoring for Performance

## **Lesson 7: Examining Production Procedures**

Topic 7A: Production Procedures

- Backing Up Portal Resources
- Using XMLAccess as a Production Tool
- Backing Up and Mirroring Configuration Databases
- Backing Up and Mirroring LDAPs
- Applying WebSphere and Portal Updates in a Production Environment
- Implementing a Configuration Split in a Clustered Environment

To learn more about our WebSphere Portal Training and Development services, visit www.websphereportalguru.com or contact us on **Tel: 1-630-355-6292** (Mon to Fri – 8am to 6pm)

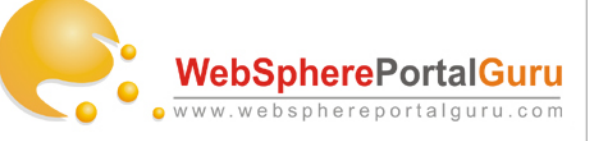

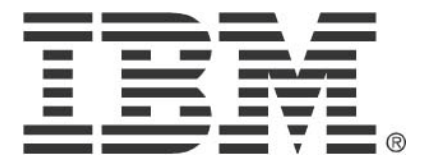

© Copyright IBM Corporation 2010 IBM Global Services Route 100 Somers, NY 10589 U.S.A. Produced in the United States of America 08-10 All Rights Reserved

IBM, the IBM logo, ibm.com, Lotus®, Rational®, Tivoli®, DB2® and WebSphere® are trademarks or registered trademarks of International Business Machines Corporation in the United States, other countries, or both. If these and other IBM trademarked terms are marked on their first occurrence in this information with a trademark symbol ( $\textcircled{\;}$  or ™), these symbols indicate U.S. registered or common law trademarks owned by IBM at the time this information was published. Such trademarks may also be registered or common law trademarks in other countries. A current list of IBM trademarks is available on the Web at "Copyright and trademark information" at ibm.com/legal/copytrade.shtml Other company, product and service names may be trademarks or service marks of others. The information contained in this documentation is provided for informational purposes only. While efforts were made to verify the completeness and accuracy of the information contained in this documentation, it is provided "as is" without warranty of any kind, express or implied. In addition, this information is based on IBM's current product plans and strategy, which are subject to change by IBM without notice. IBM shall not be responsible for any damages arising out of the use of, or otherwise related to, this documentation or any other documentation. Nothing contained in this documentation is intended to, nor shall have the effect of, creating any warranties or representations from IBM (or its suppliers or licensors), or altering the terms and conditions of the applicable license agreement governing the use of IBM software. This document illustrates how one organization uses IBM products. Many factors have contributed to the results and benefits described; IBM does not guarantee comparable results elsewhere.